WindowsServer Microsoft

PDF and the set of the set of the set of the set of the set of the set of the set of the set of the set of the

https://www.100test.com/kao\_ti2020/557/2021\_2022\_\_E9\_80\_9A\_ E8\_BF\_87Wind\_c100\_557312.htm

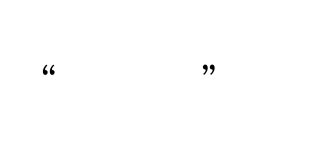

强制实现密码的复杂性.可以让对这个账户的登陆时间事件审 核.设置当密码输入错误超过三次时自动锁定这个账户等的功

 $\frac{1}{2}$  (i) and the contract of the contract of the contract of the contract of the contract of the contract of the contract of the contract of the contract of the contract of the contract of the contract of the contrac 设置"、"控制面板"、"系统"。在打开的对话框中选择

 $\frac{1}{2}$  and  $\frac{1}{2}$  and  $\frac{1}{2}$  a  $\frac{1}{2}$   $\frac{1}{2}$ 

能。通过这些措施来保障用户名与密码的安全性.从而保障远

 $\frac{1}{2}$ ,  $\frac{1}{2}$ ,  $\overline{a}$  and  $\overline{a}$  and  $\overline{a}$  and

 $R = \frac{1}{2}$  $\overline{\phantom{a}}$ 

, and  $\alpha$  is the  $\alpha$  contract of  $\alpha$  is the  $\alpha$  contract of  $\alpha$  is the  $\alpha$  $\mathbf{r}$  , and  $\mathbf{r}$  , and  $\mathbf{r}$  , and  $\mathbf{r}$  , and  $\mathbf{r}$  , and  $\mathbf{r}$  , and  $\mathbf{r}$  , and  $\mathbf{r}$  , and  $\mathbf{r}$  , and  $\mathbf{r}$  , and  $\mathbf{r}$  , and  $\mathbf{r}$  , and  $\mathbf{r}$  , and  $\mathbf{r}$  , and  $\mathbf{r}$  ,

 $\mu$ 

 $\mathbf{B}$  $\alpha$ 

 $($ 

管理员需要依次打开"开始"、"管理工具"、"域控制器  $\mathcal{R}$  , and  $\mathcal{R}$  , and  $\mathcal{R}$  , and  $\mathcal{R}$  , and  $\mathcal{R}$  , and  $\mathcal{R}$  , and  $\mathcal{R}$  , and  $\mathcal{R}$  , and  $\mathcal{R}$  , and  $\mathcal{R}$  , and  $\mathcal{R}$  , and  $\mathcal{R}$  , and  $\mathcal{R}$  , and  $\mathcal{R}$  , and  $\mathcal{R}$  ,

 $\alpha$ , and  $\alpha$ 

 $\mathcal{M}$ 

 $\overline{a}$ 

 $\mathcal{L}$ 

## $\mathcal{L}_{\mathcal{A}}$ ), epQupdate /force

 $\mathcal{L}$ 

 $)$ 

 $120$  $120$ 

 $\frac{1}{1000}$  , the contract of the contract of the contract of the contract of the contract of the contract of the contract of the contract of the contract of the contract of the contract of the contract of the contract o  $120$ 

 $\frac{1}{\sqrt{2}}$ 

 $100T$ est www.100test.com